## 別表 廃棄物処理法、家電・小型家電リサイクル法に基づく許可等を受けた者で、有害使 用済機器の保管等に関する届出を要しないこととなる者 (廃棄物処理法施行規則第 13 条の 2 第 1 号関係)

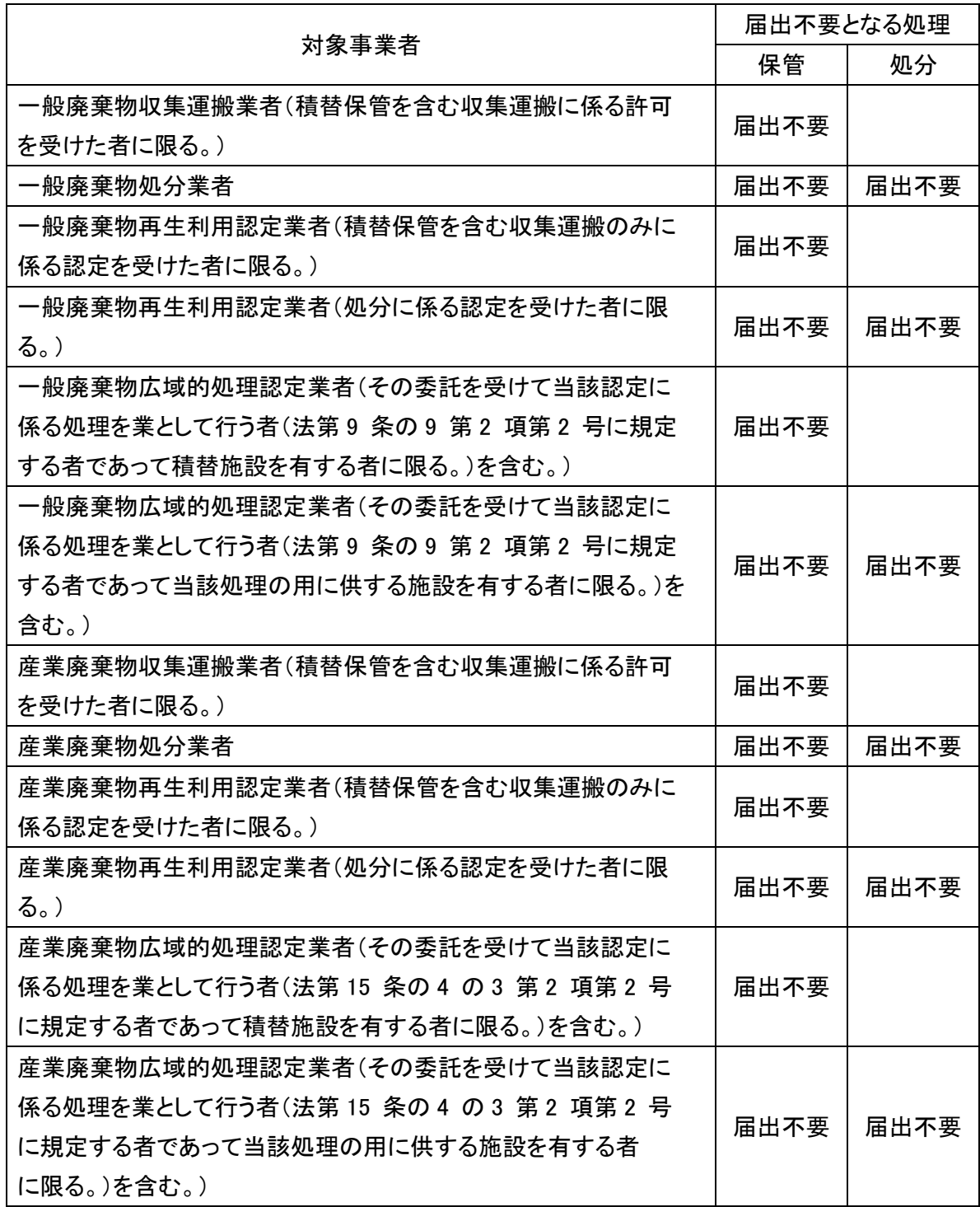

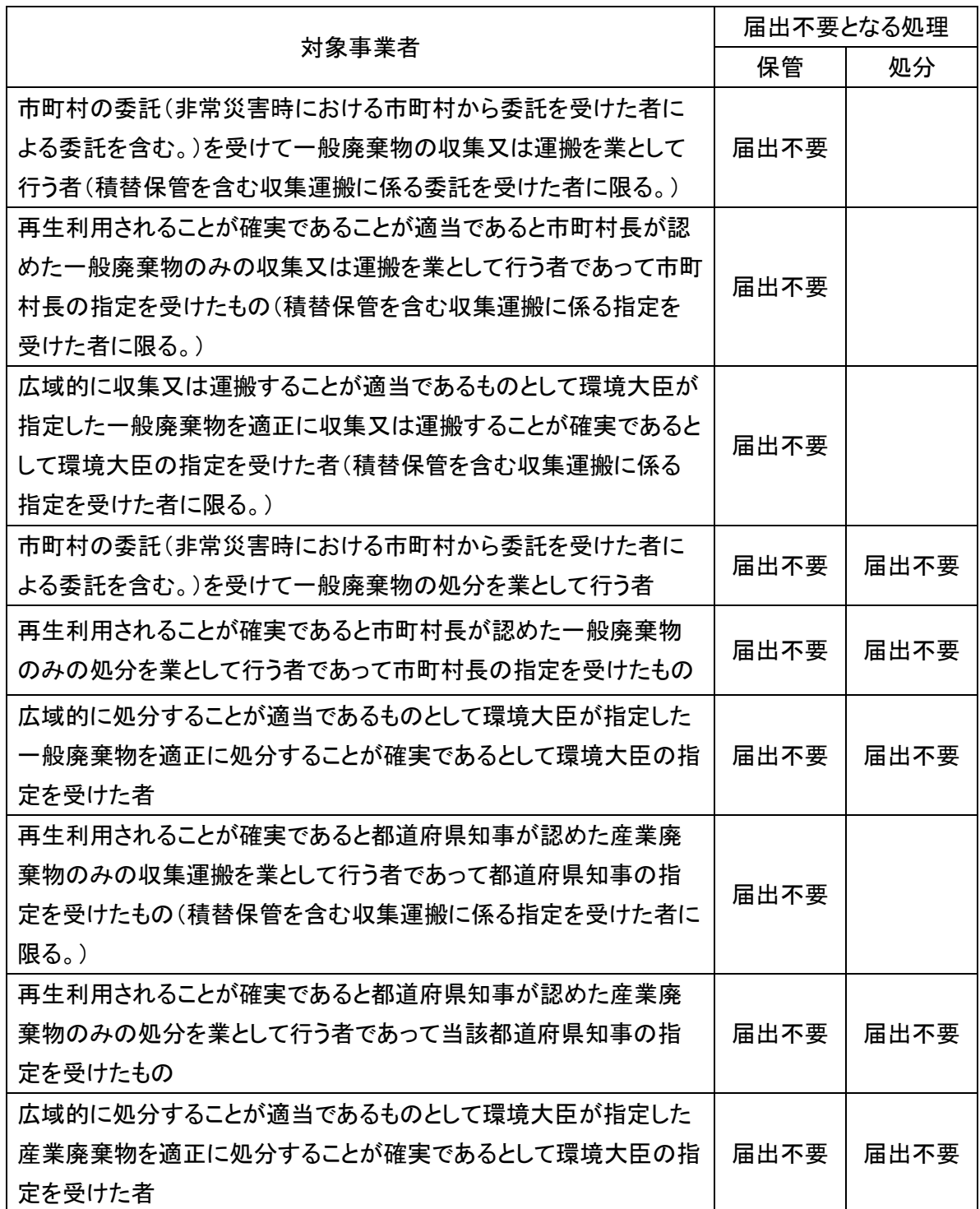

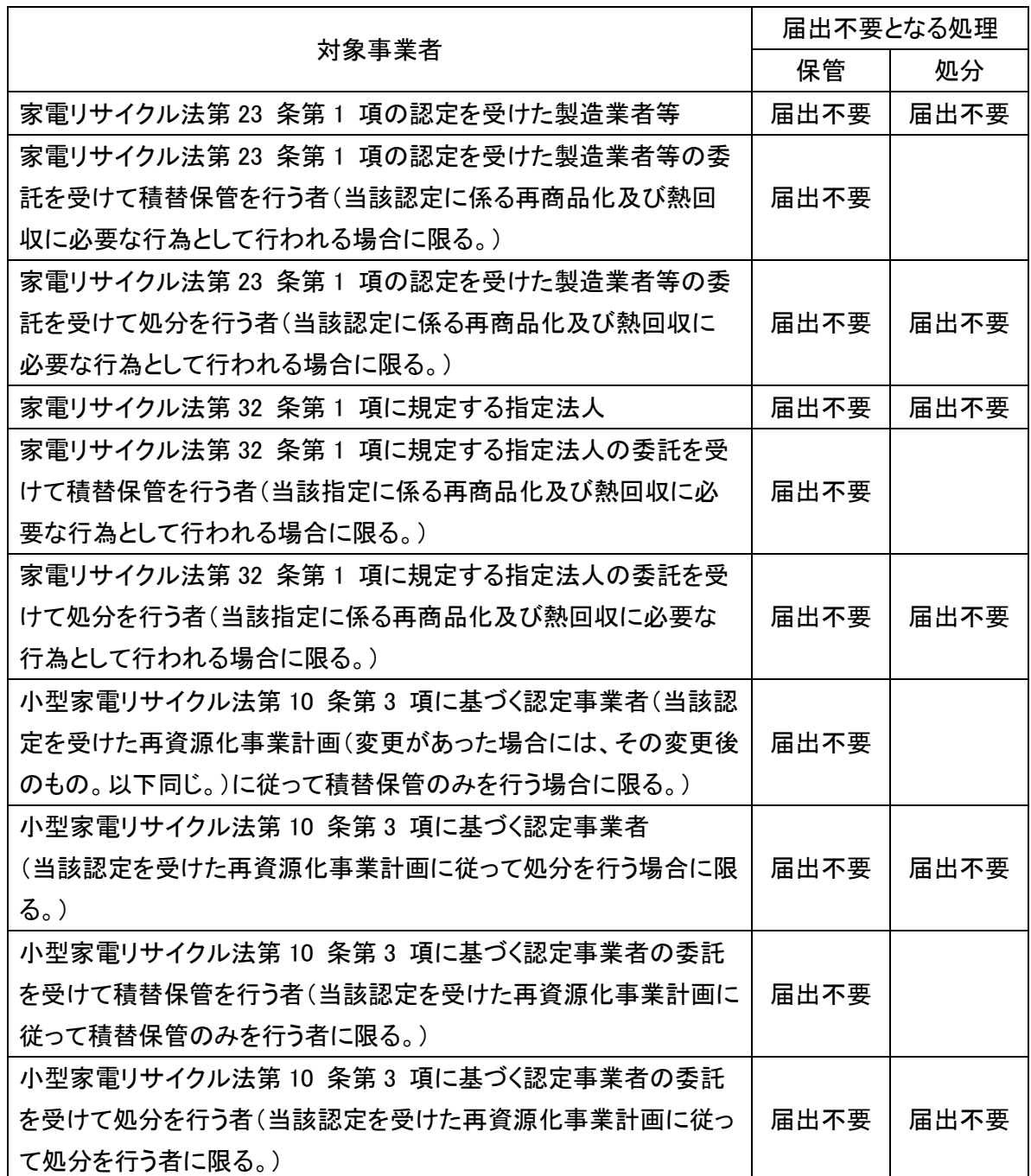

※ 表に掲げる有害使用済機器の対象品目の廃棄物の処理(保管、処分又は再生を業として 行おうとするときは、それぞれ保管、処分又は再生)に係る許可等(許可、認定、委託 又は指定をいう。以下同じ) <sup>注</sup>を受けた者が、当該許可等に係る事業場で保管等(当該保 管と併せて行う処分又は再生を含む。以下同じ。)を行う場合に限ります。

なお、当該許可等を受けている期間内に行われる保管等についてのみ届出不要となります。 ※ 表中の処分には再生を含みます。

注:有害使用済機器の対象品目の廃棄物の処理に係る許可等とは、金属又はプラスチック を主として含む廃棄物の処理に係る許可等を含みます。